## $\mathbf{m}$

# *5 FUNCTIONS IN EXCEL YOU NEED TO KNOW Microsoft Excel is an important*

*Part II*

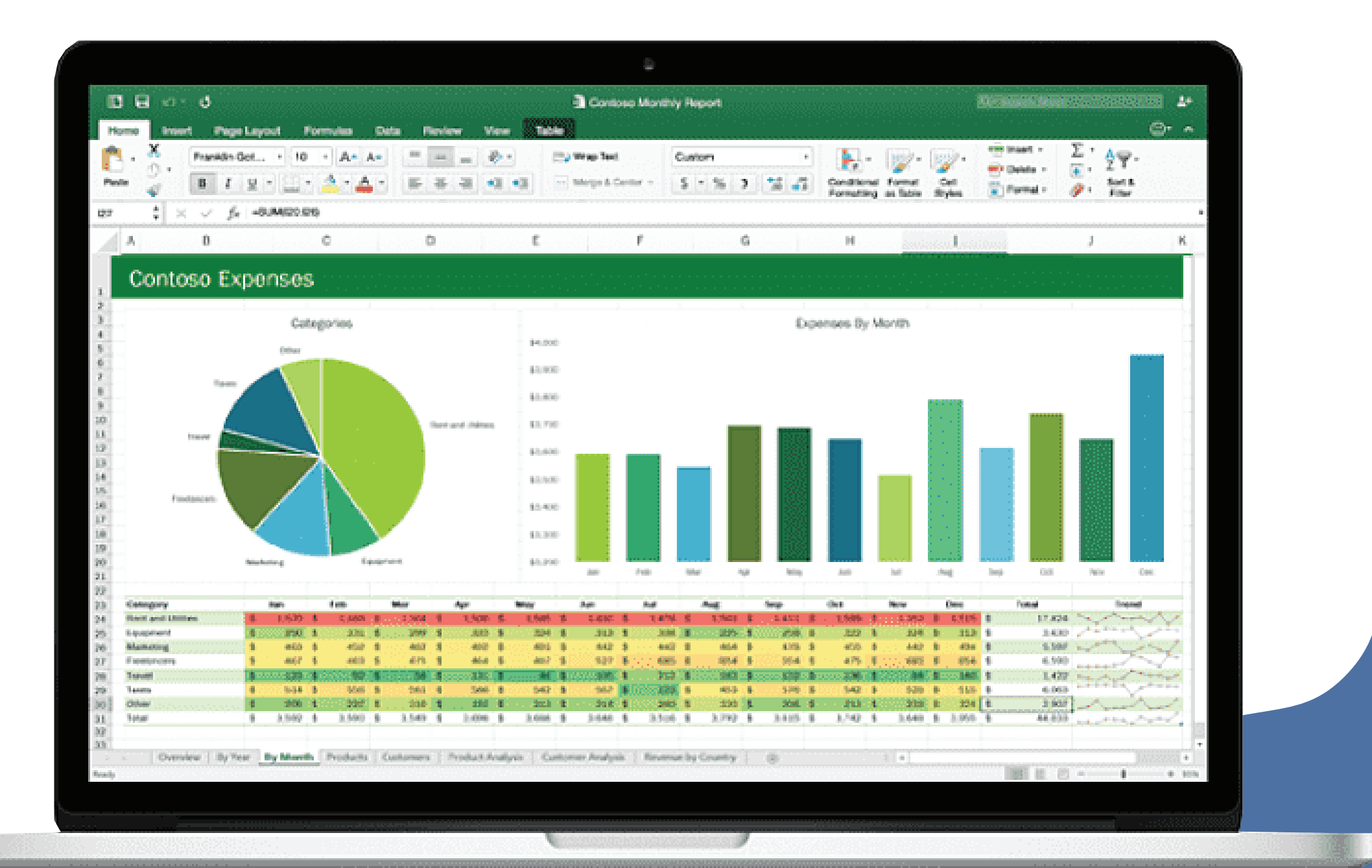

## $\mathbf{m}$

*Microsoft Excel is an important tool used by Investment Bankers and Financial Analysts.*

*They spend more than 70% of their time preparing Excel models, valuations, performing calculations, building graphs, etc.*

> *Here's 5 Functions you wished you knew earlier –*

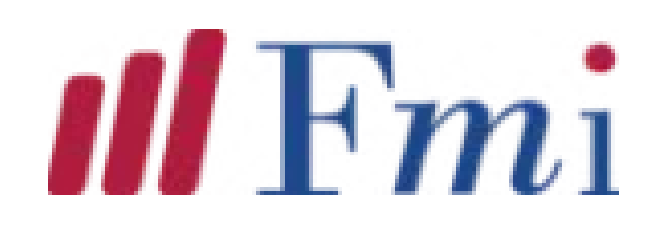

### **Internal Rate of Return (IRR)**

**It is used to calculate the expected compound annual rate of return on a project or investment.**

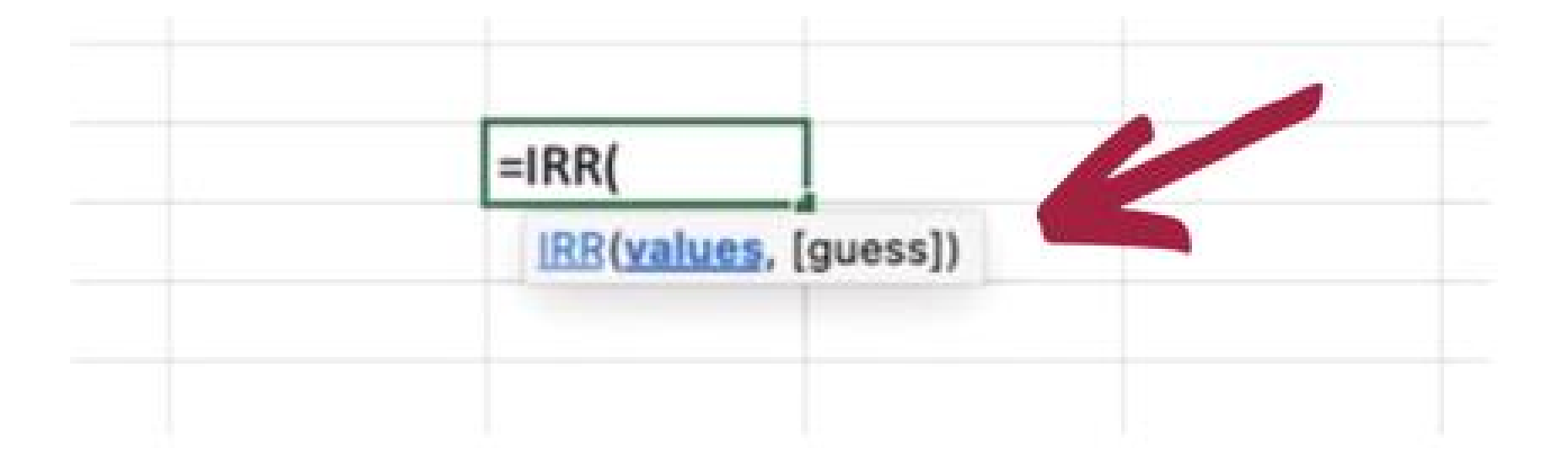

**IRR(values, [guess]) Values = Positive or negative cash**

**[Guess] = An assumption of what you flows (an array of values) think IRR should be**

## $\mathbf{I}$   $\mathbf{F}$ <sub> $\mathbf{m}$ </sub>

### **IRR EXAMPLE**

#### **Question: Here is a series of data from which we need to find the IRR –**

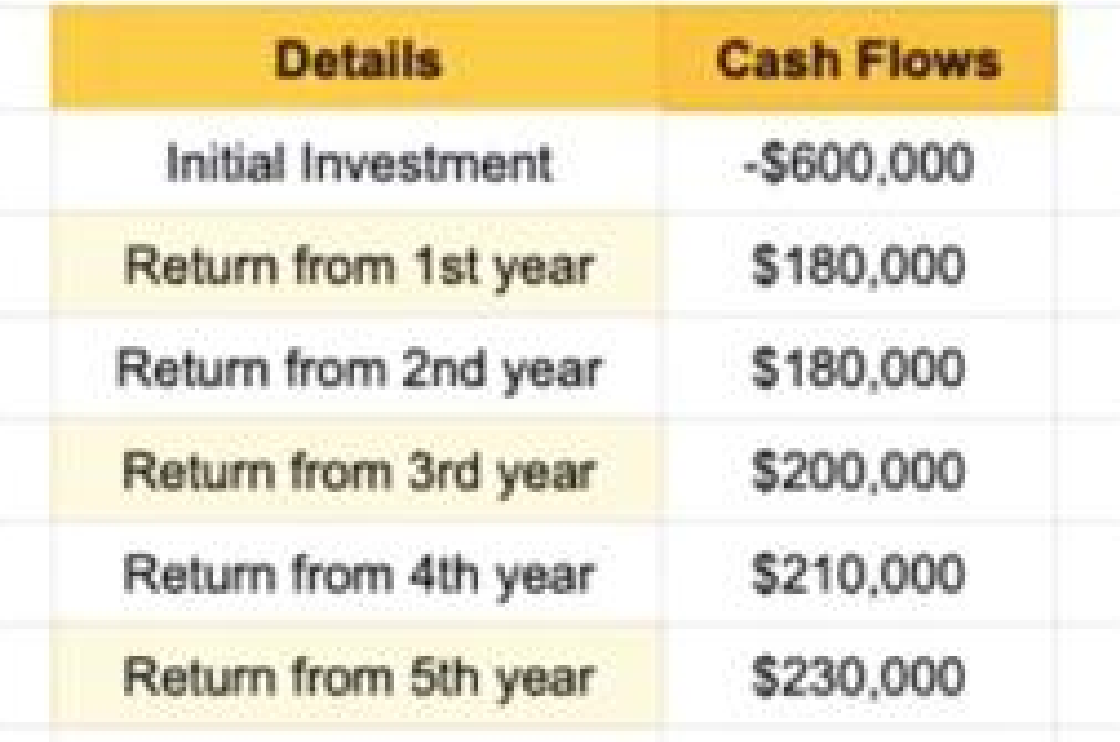

#### **Solution: We use the formula as follows –**

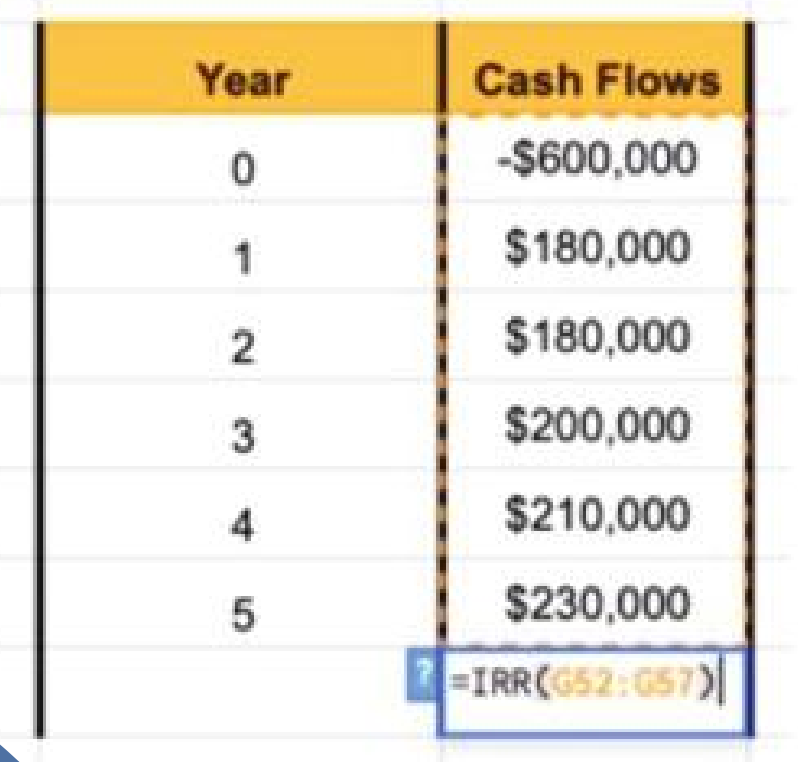

**=IRR(G52:G57) = 19%**

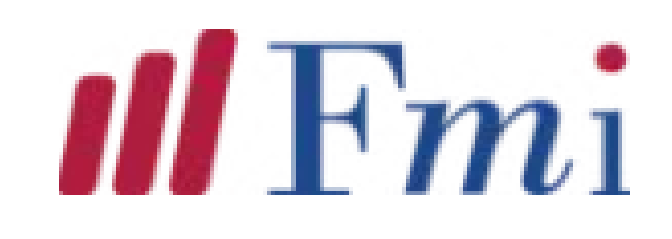

### **NPER**

**It calculates the number of periods required to pay off a loan through regular periodic payments and at a fixed interest rate.**

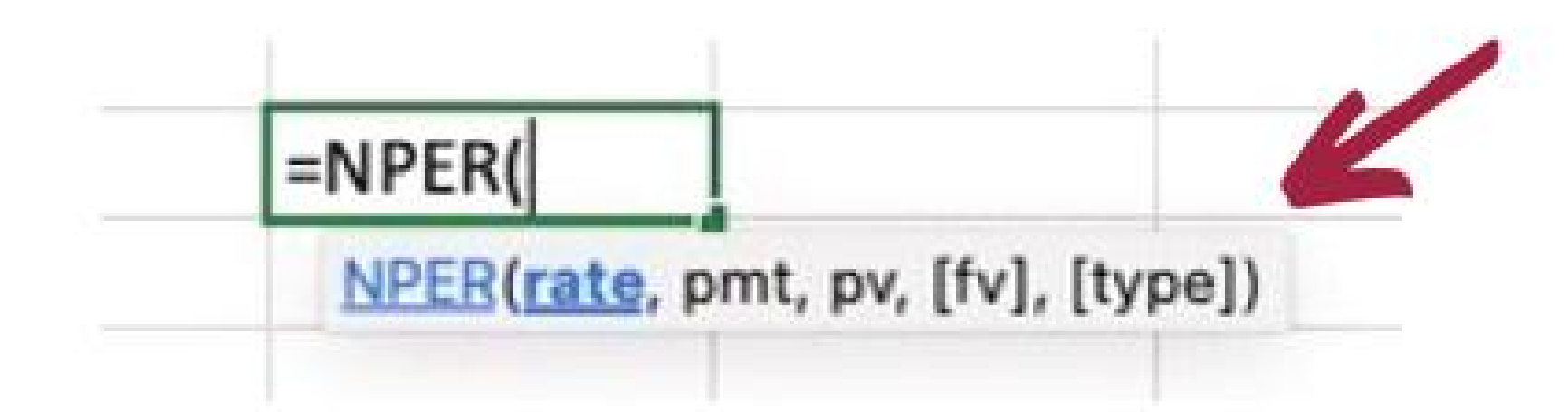

**NPER(rate,pmt,pv,[fv],[type]) Rate = Interest rate/period PMT = Amount paid per period PV = Present Value [FV] = An optional argument about the future value of a loan [Type] = When the payment is made**

## $\mathbf{m}$

### **NPER EXAMPLE**

**Question: Assume that the loan amount is \$70,000 and interest rate is 5%, with monthly payments of \$700. Calculate the number of periods required to repay the loan.**

#### **Solution: We use the formula as follows –**

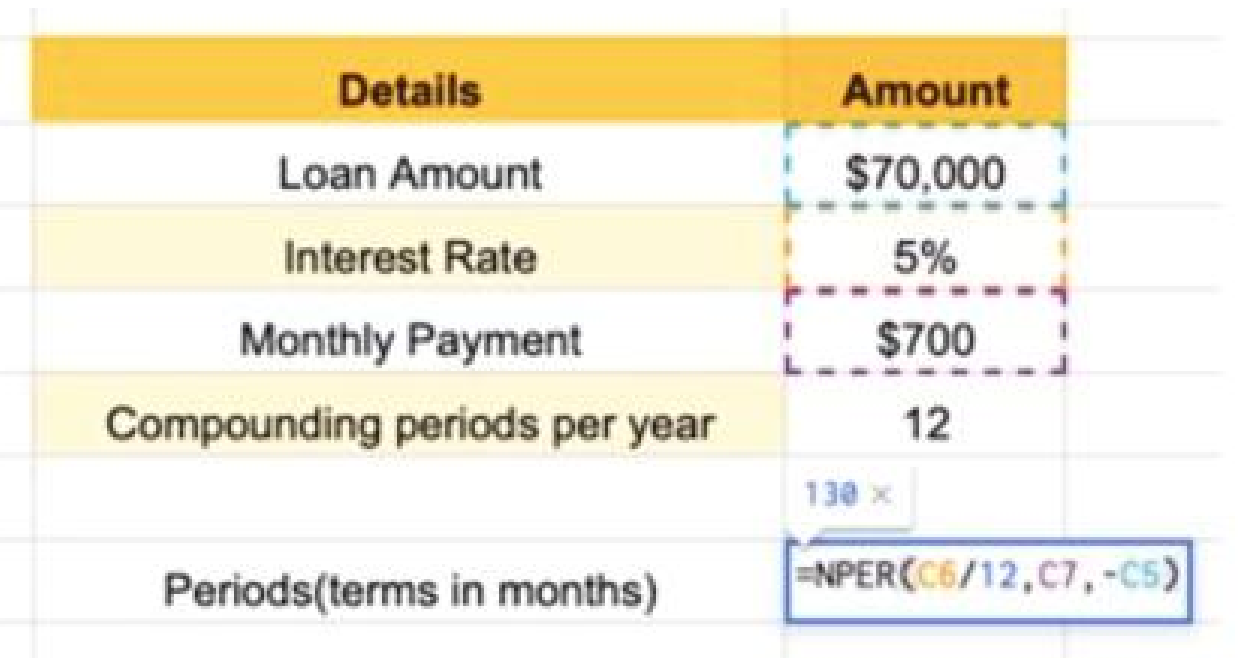

**=NPER(C6/12,C7,-C5) = 130 months**

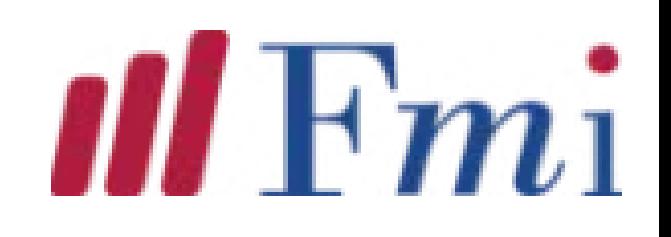

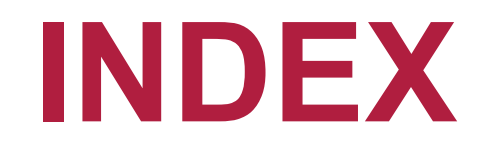

**It pinpoints a value or the reference to a value from within a table or range. It is used to retrieve individual values, or entire rows and columns.**

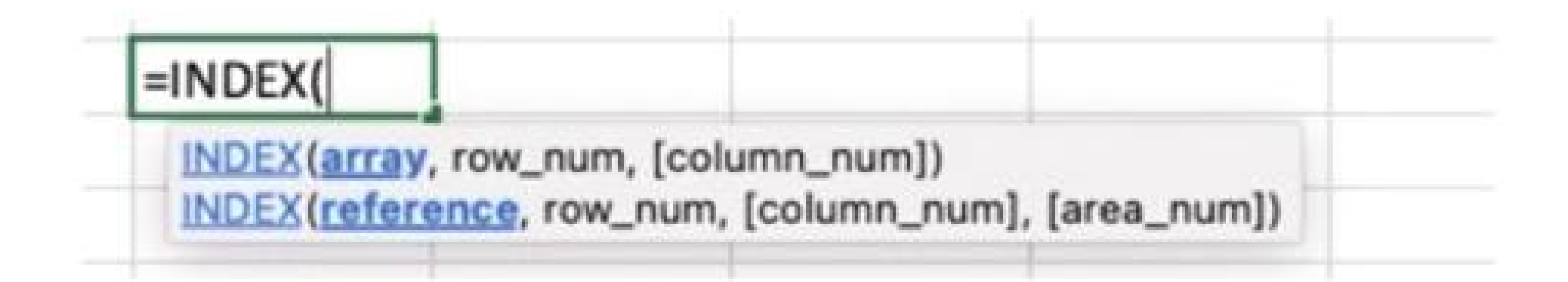

**INDEX = (array,row\_num, [column\_num]) Array: Array is defined as the specific range ofcells row\_num: It denotes the position of the row in the specified array. [column\_num]: It denotes the position of thecolumn in the specified array.**

## $\mathbf{III}$  Fmi

### **INDEX EXAMPLE**

**The INDEX Formula is useful to get a particular value from a row or column. Assume you want to get the 4th value from the 3rd column of the table.**

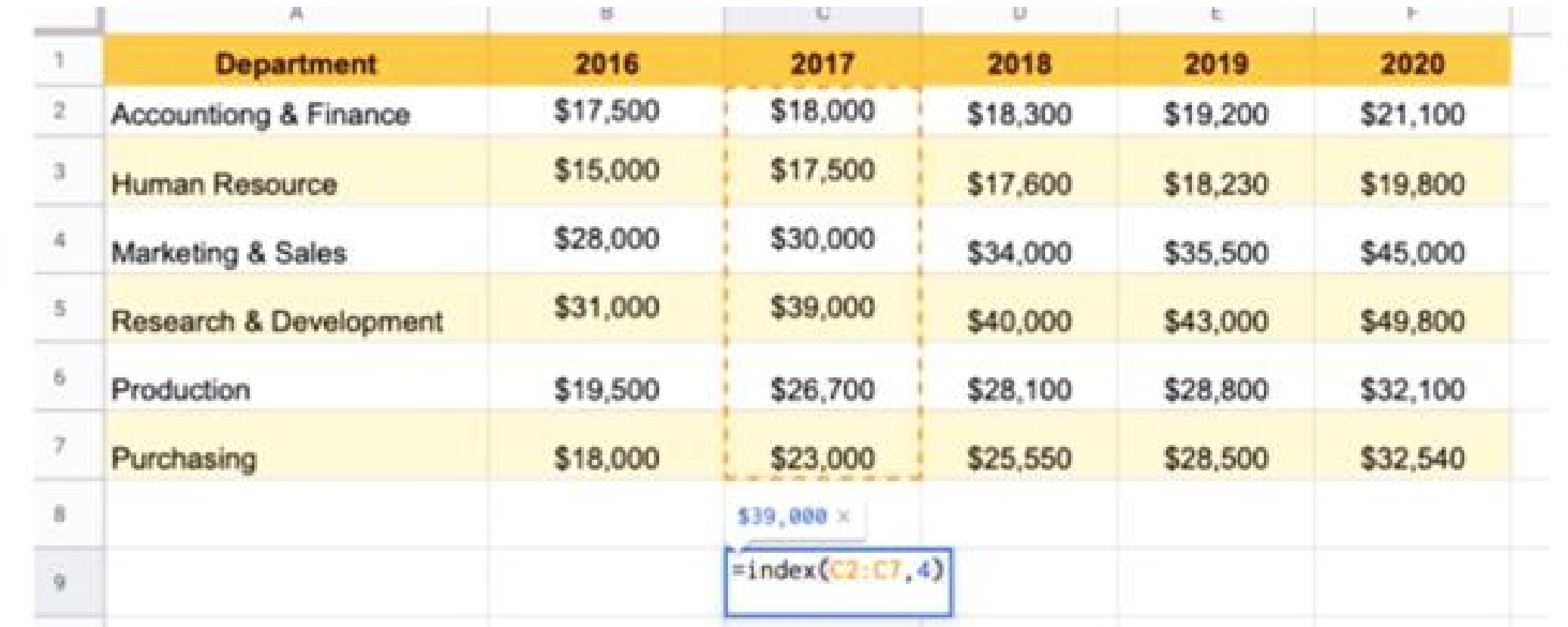

**Explaination: Returns the value at the 4th row within column C2 to C7. The result is \$39,000**

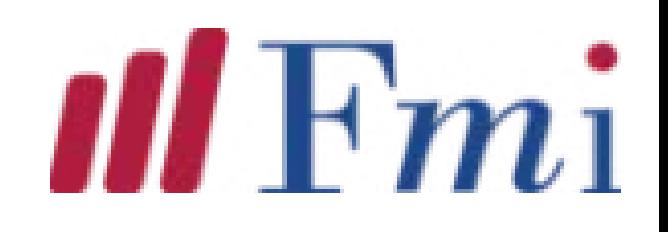

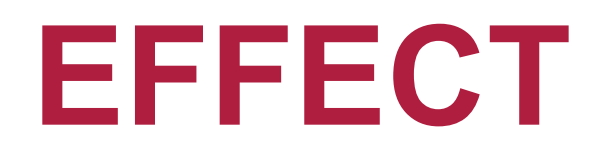

**It is used to calculate the effective annual interest rate, using the nominal interest rate and the number of compounding periods per year.**

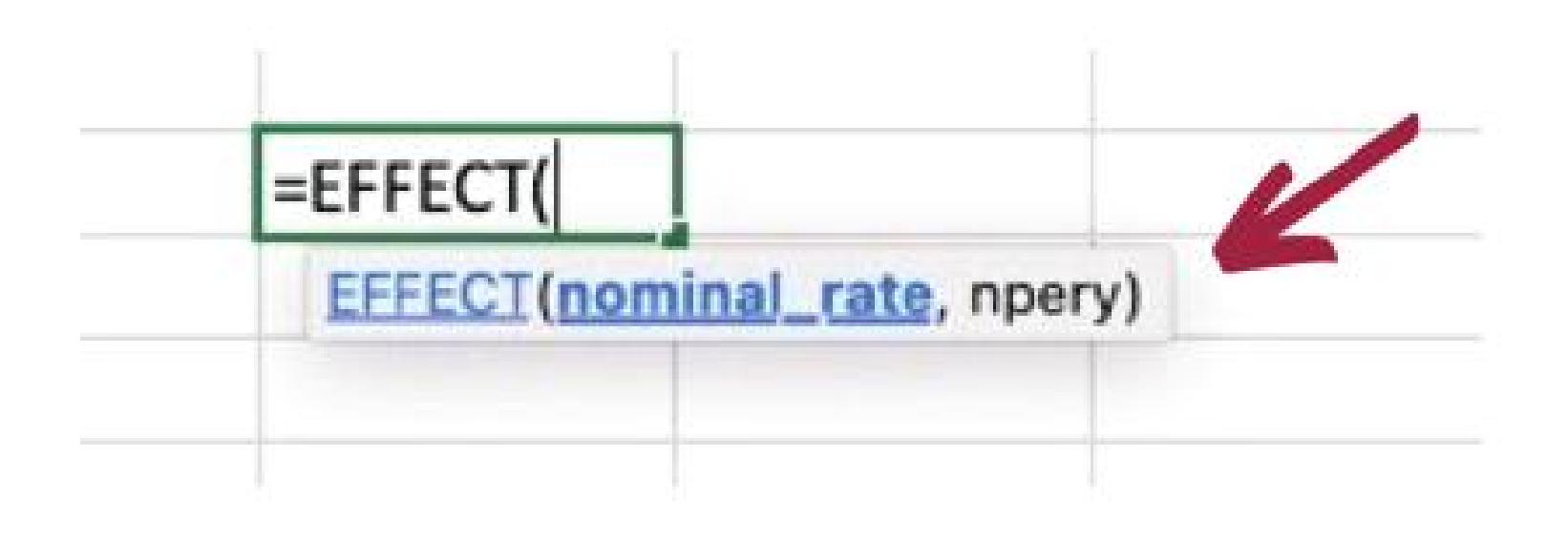

**EFFECT = (Nominal\_Rate, NPERY) Nominal\_Rate = Nominal Interest Rate NPERY = Number of compounding periods per year**

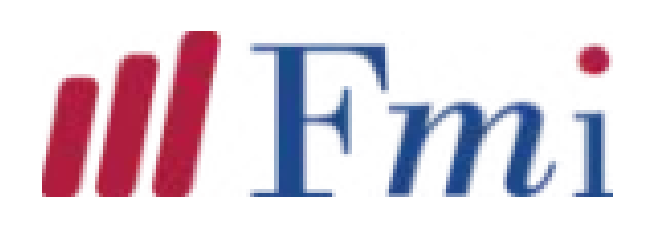

### **EFFECT EXAMPLE**

**Question: Payment must be made at a nominal interest rate of 12%, with a total of 12 compounding periods per year.**

**Solution: We use the formula as follows –**

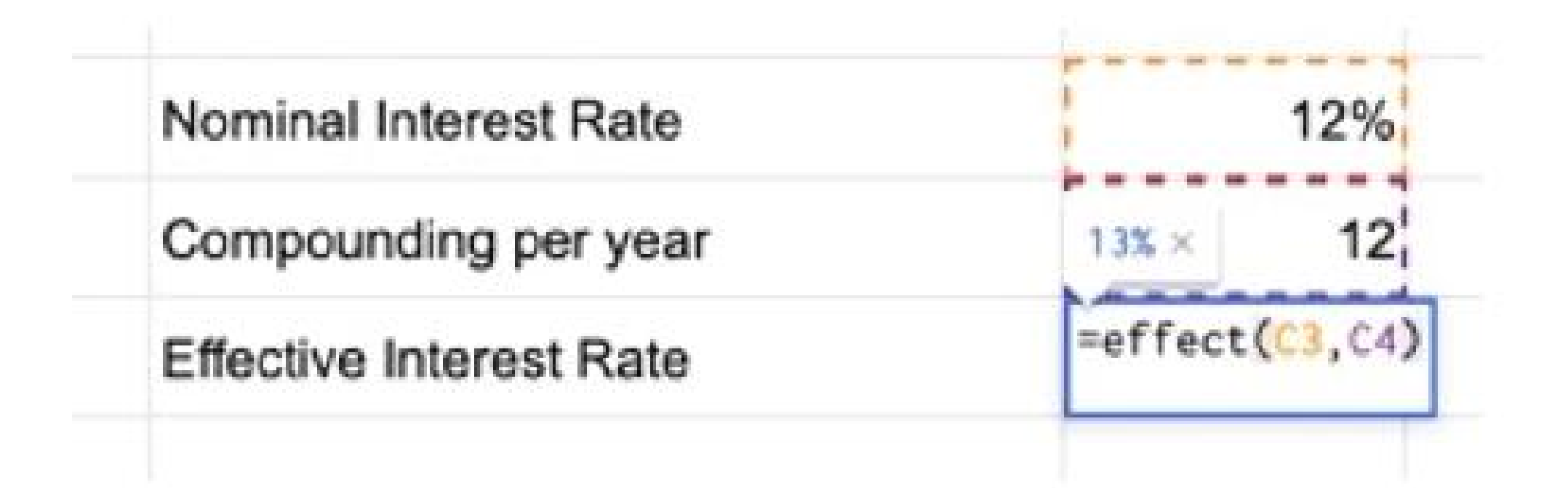

**=EFFECT (12%, 12) = 13%**

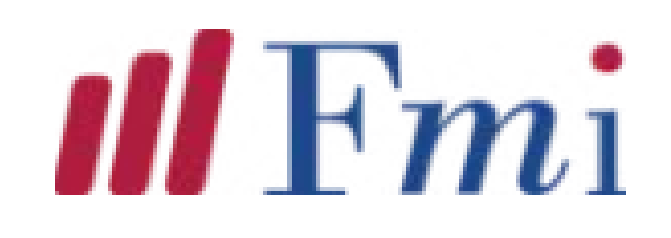

### **NOMINAL**

**It calculates the nominal interest rate, using the effective annual interest rate and the number of compounding periods per year.**

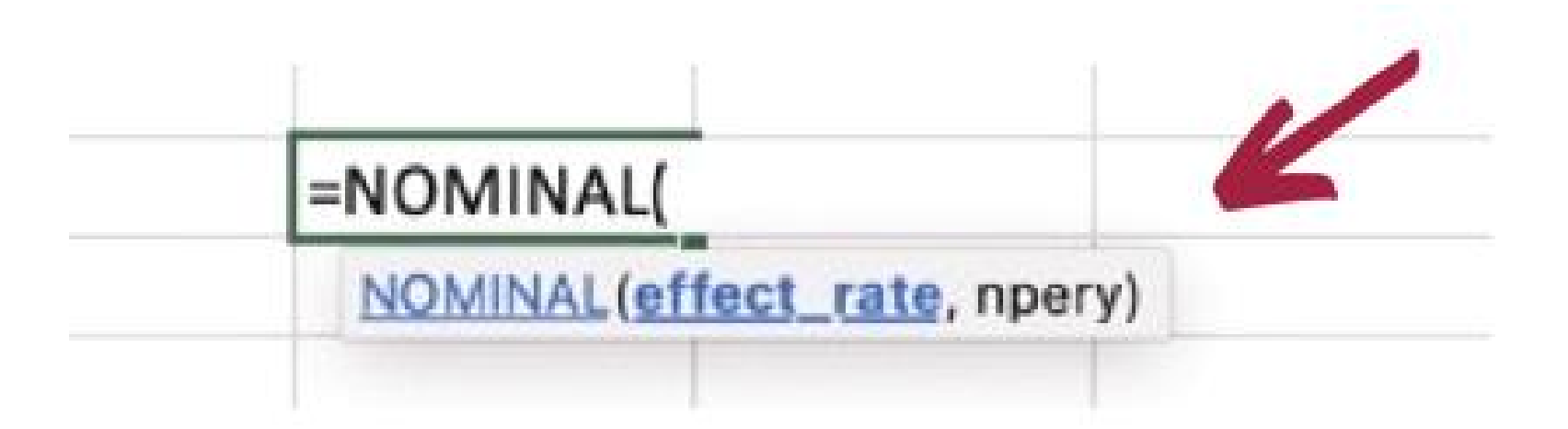

#### **NOMINAL = (Effect\_Rate, NPERY)**

**Effect Rate = Effective annual interest rate NPERY = Number of compounding periods per year**

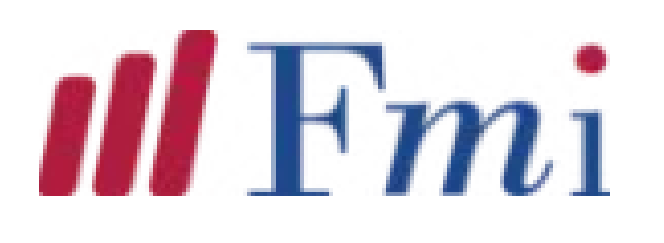

### **NOMINAL EXAMPLE**

**Question: Payment must be made at a nominal interest rate of 15%, with a total of 12 compounding periods per year.**

**Solution: We use the formula as follows –**

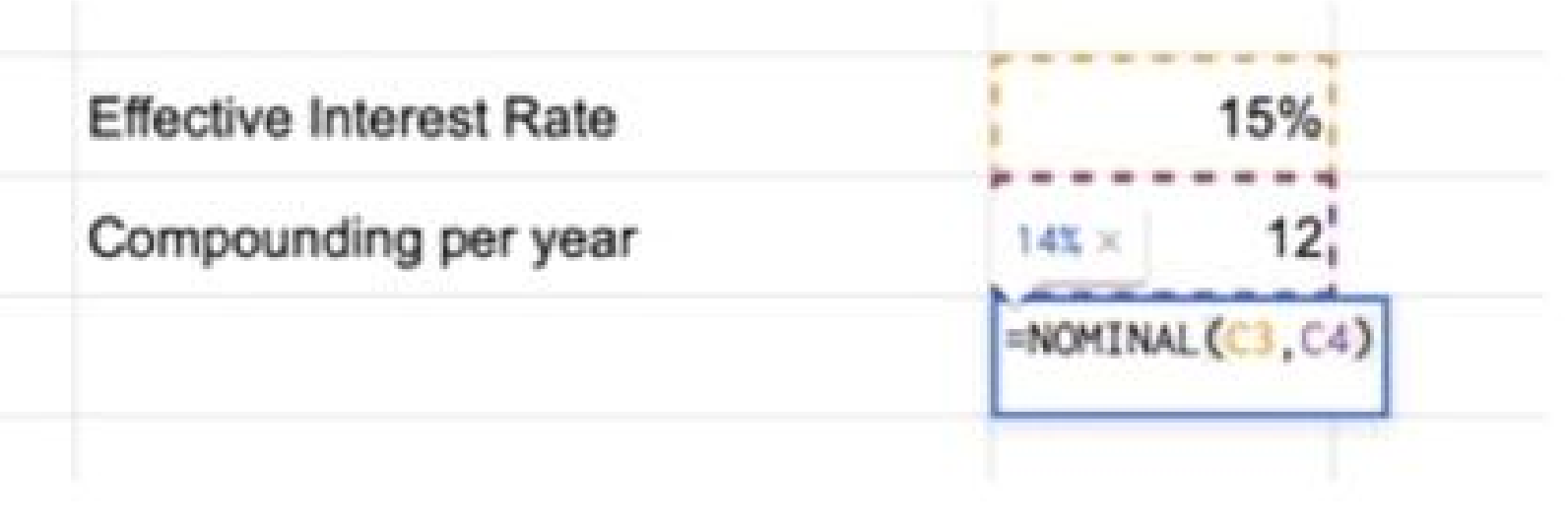

**=NOMINAL (15%, 12) = 14%**

> **NOTE: The difference between EFFECT and NOMINAL function is - Nominal interest rate doesn't take into account the effect of compounding but the effective interest rate does.**